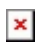

## TelegramMapper - Quick Start Guide

Simon - 2022-12-14 - [easYgen-3000XT](https://support.easygen.org/en-US/kb/easygen-3000xt)

Please go to the application note:

[https://wss.woodward.com/manuals/PGC/easYgen-3000XT\\_series/Application\\_Notes/37673A](https://wss.woodward.com/manuals/PGC/easYgen-3000XT_series/Application_Notes/37673A_TM_TelegramMapper_Quick-Start-Guide.pdf)

[\\_TM\\_TelegramMapper\\_Quick-Start-Guide.pdf](https://wss.woodward.com/manuals/PGC/easYgen-3000XT_series/Application_Notes/37673A_TM_TelegramMapper_Quick-Start-Guide.pdf)